# **BAB V VISUALISASI KARYA**

**5.1 Logo** 

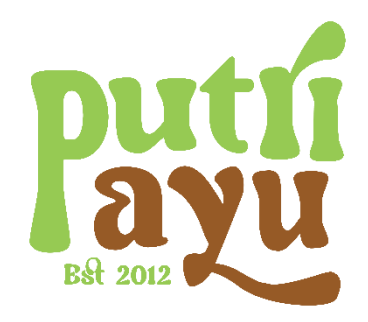

Gambar 5.1 Logo Putri Ayu *Sumber: Data Pribadi*

Logo Putri Ayu dirancang menggunakan logotype. Logo ini menampilkan nama *brand* serta tahun berdirinya Putri Ayu. Logotype dapat digunakan dalam berbagai konteks dan media, baik cetak maupun digital. Dan juga melalui logotype orang akan mudah memahami logo karena mengahsilkan desain yang jelas dan sederhana. Logo ini dibuat menggunakan font sans serif karena ingin menunjukkan kesan santai dan modern dengan menggunakan perpaduan warna hijau dan coklat yang menjadi karakter dari Putri Ayu.

**5.2 Maskot** 

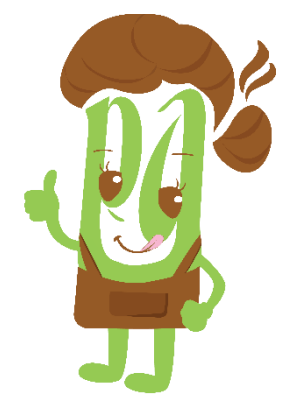

Gambar 5.2 Maskot Putri Ayu *Sumber: Data Pribadi Penulis*

Perancangan maskot berasal dari perpaduan huruf P dan A yang dibuat menyerupai karakter. Karakter ini diambil dari salah satu produk Putri Ayu yaitu kue putu. Pemilihan kue putu sebagai maskot adalah supaya tidak menghilangkan ciri khas dari daerah tegalwangi itu sendiri. Visual yang ditampilkan yaitu berupa sesosok perempuan yang memakai celemek dengan pose yang mengisyaratkan "mantul" yaitu tangan mengancungkan jempol. Lalu dia menggunakan rambut sanggul. Dimana sanggul adalah salah satu ciri dari gara rambut adat jawa. Namun pada karakter ini aksesoris sanggul digantikan dengan uap kopi yang bertujuan untuk mengenalkan keunikan dari usaha Putri Ayu.

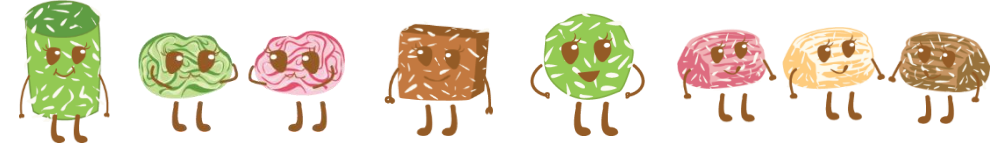

Gambar 5.3 Maskot Karakter Sumber: Sumber Data Pribadi

Kemudian Maskot juga diambil dari kue-kue Putri Ayu yang dijadikan sebagai karakter lucu. Perancangan ini diharapkan dapat dijadikan sebagai pendekatan khusus yang melekat dalam benak konsumen.

#### **5.3 Media Utama**

#### **5.3.1 Instagram**

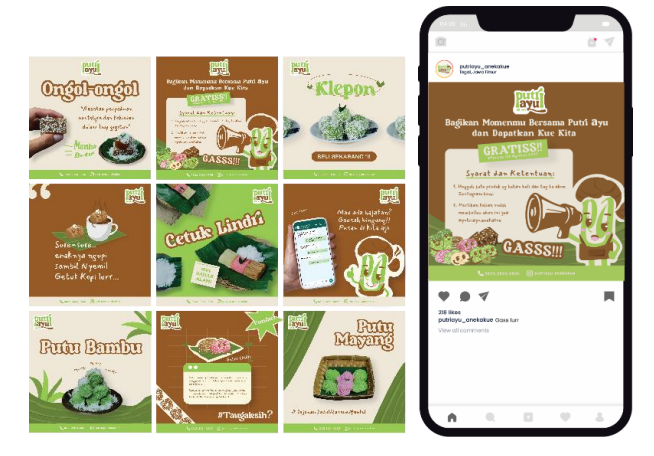

Gambar 5.4 *Visualisasi feeds design Instagram Sumber: Sumber Data Pribadi*

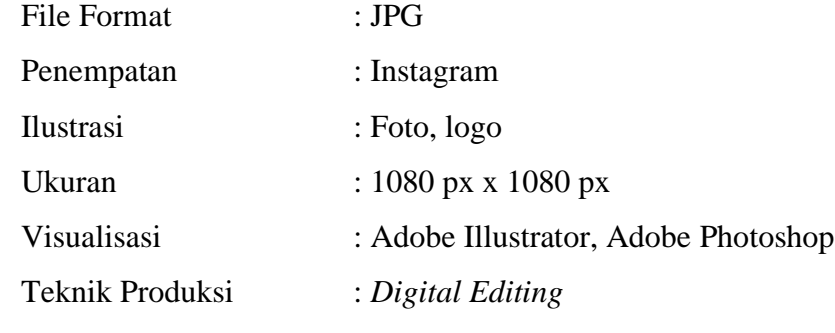

## **5.4 Media Pendukung**

**5.4.1 Banner**

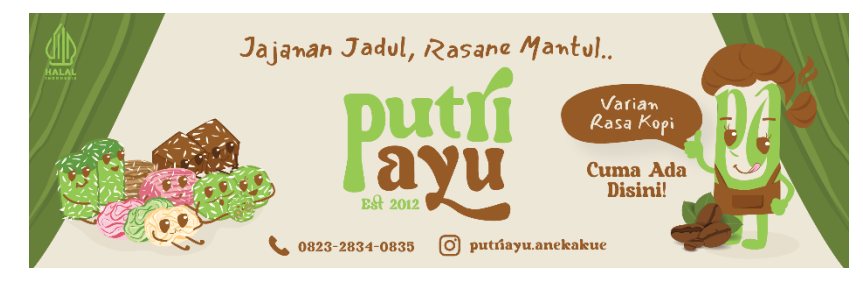

Gambar 5.5 Visualisasi *Banner Sumber: Sumber Data Pribadi*

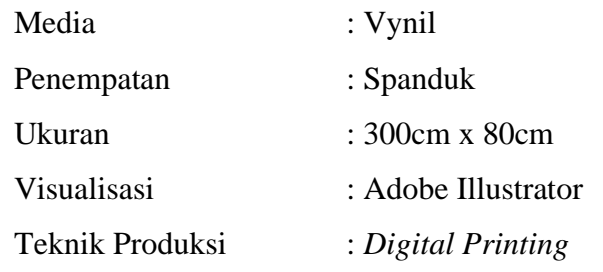

#### *5.4.2 Voucher*

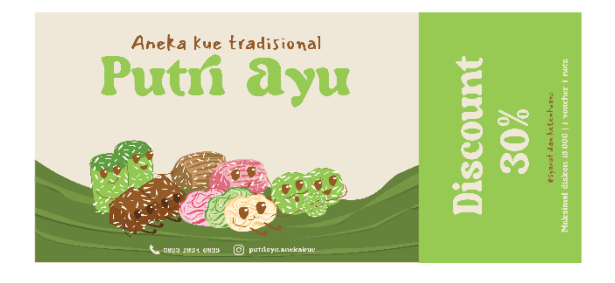

Media : Ivory Gambar 5.6 Visualisasi voucher *Sumber: Sumber Data Pribadi*

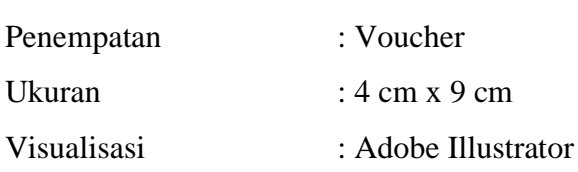

Tenik Produksi : *Digital Printing*

#### *5.4.3* **Poster**

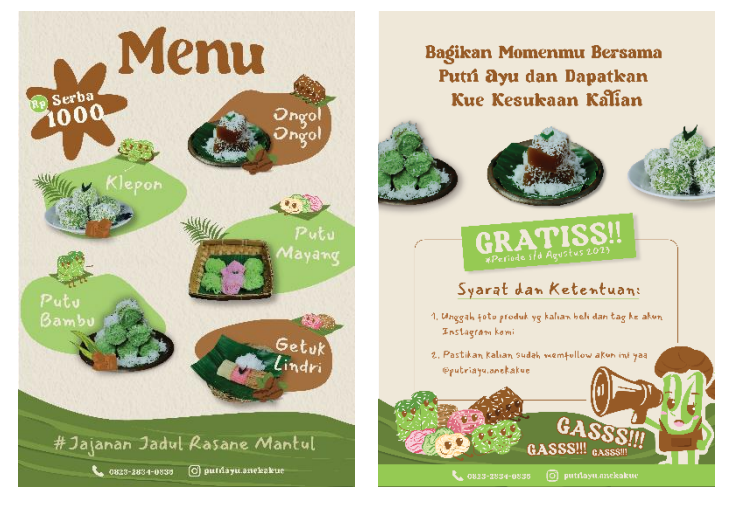

Gambar 5.7 Visualisasi Poster *Sumber: Sumber Data Pribadi*

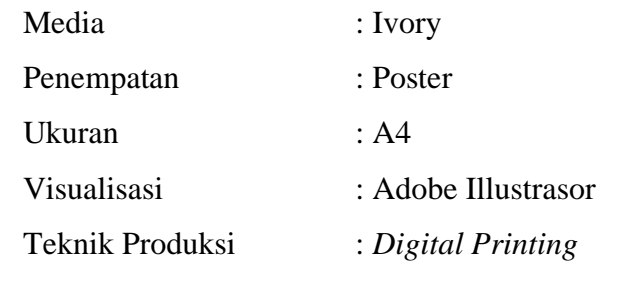

*5.4.4 Standing Banner*

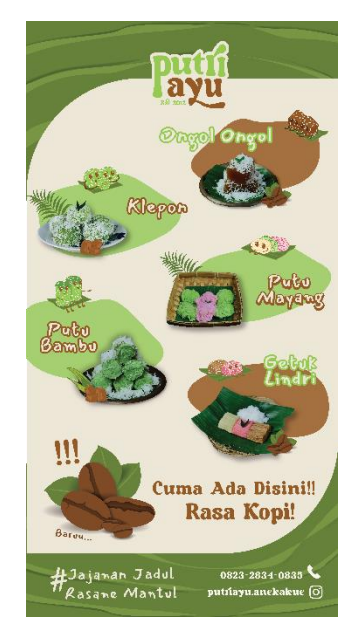

Gambar 5.8 Visualisasi *Standing Banner Sumber: Sumber Data Pribadi*

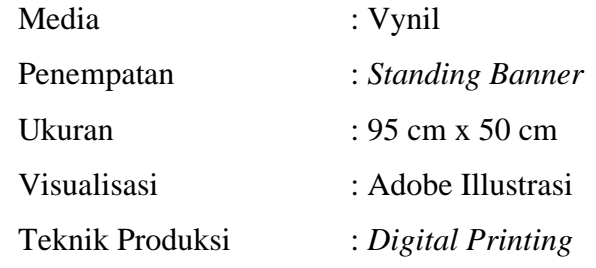

#### *5.4.5 Sticker Label*

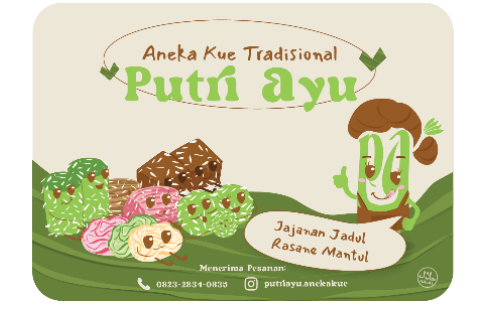

Gambar 5.9 Visualisasi *Sticker Label Sumber: Sumber Data Pribadi*

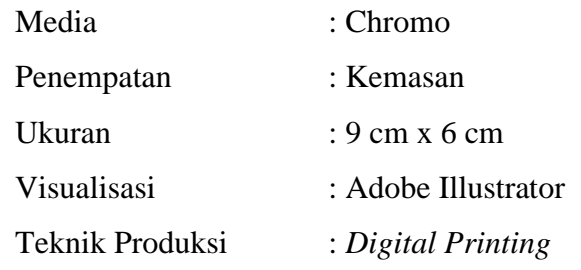

## **5.4.6 Nota**

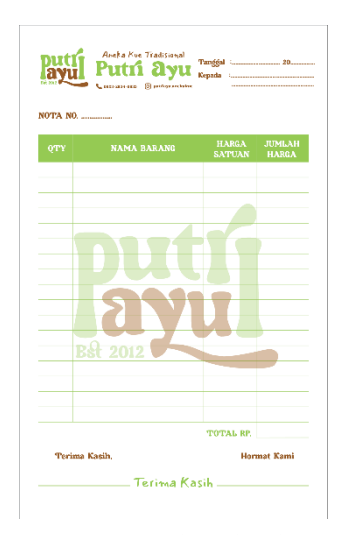

Gambar 5.10 Visualisasi Nota *Sumber: Sumber Data Pribadi*

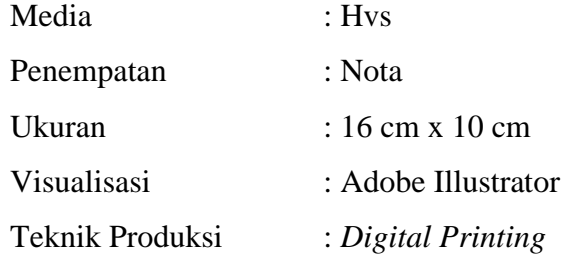

## **5.4.7 Stempel**

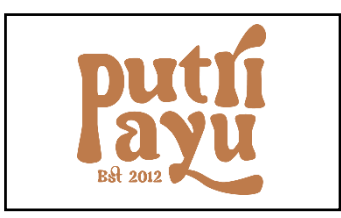

Gambar 5.11 Visualisasi Stempel *Sumber: Sumber Data Pribadi*

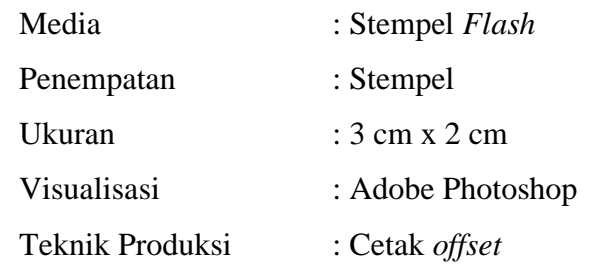

## **5.4.8 Kaos**

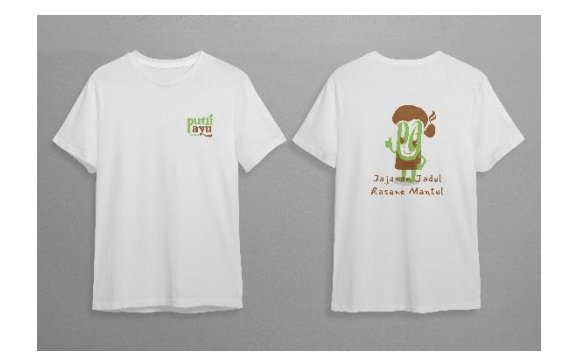

Gambar 5.12 Visualisasi Kaos *Sumber: Sumber Data Pribadi*

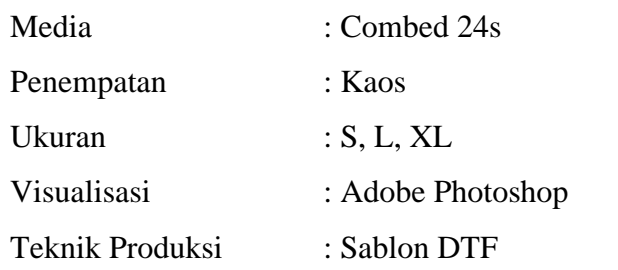

## **5.4.9 Apron**

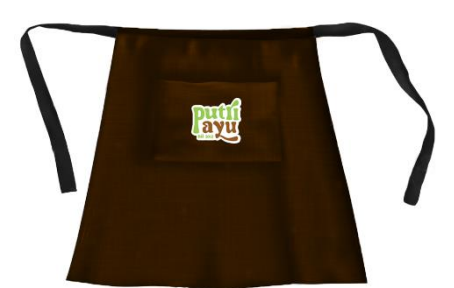

Gambar 5.13 Visualisasi Apron *Sumber: Sumber Data Pribadi*

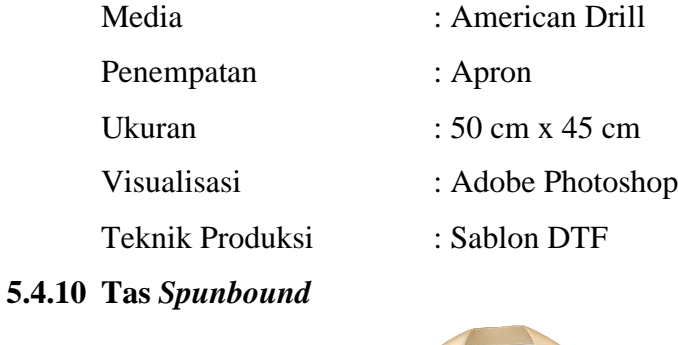

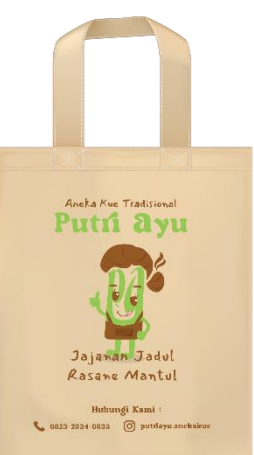

#### Gambar 5.14 Visualisasi Tas *Spundbound Sumber: Sumber Data Pribadi*

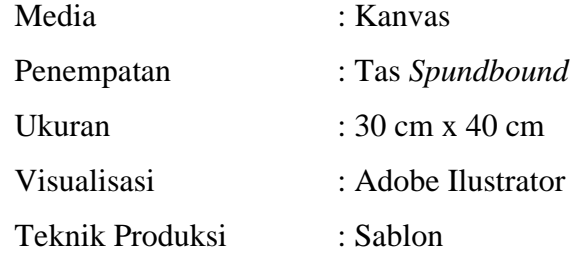

# **5.4.11 Gantungan Kunci**

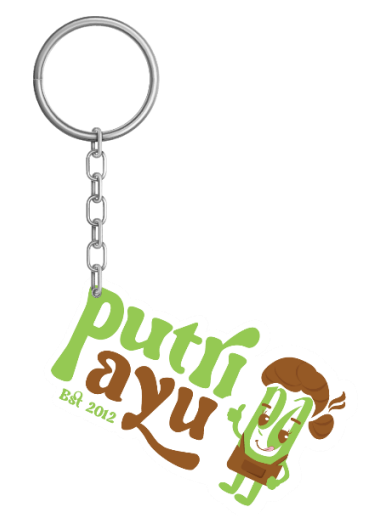

Gambar 5.15 Visualisasi Gantungan Kunci *Sumber: Sumber Data Pribadi*

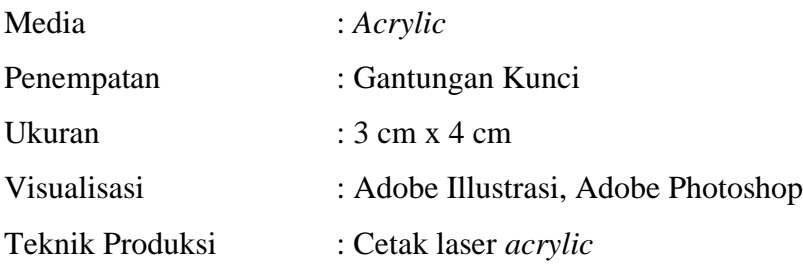